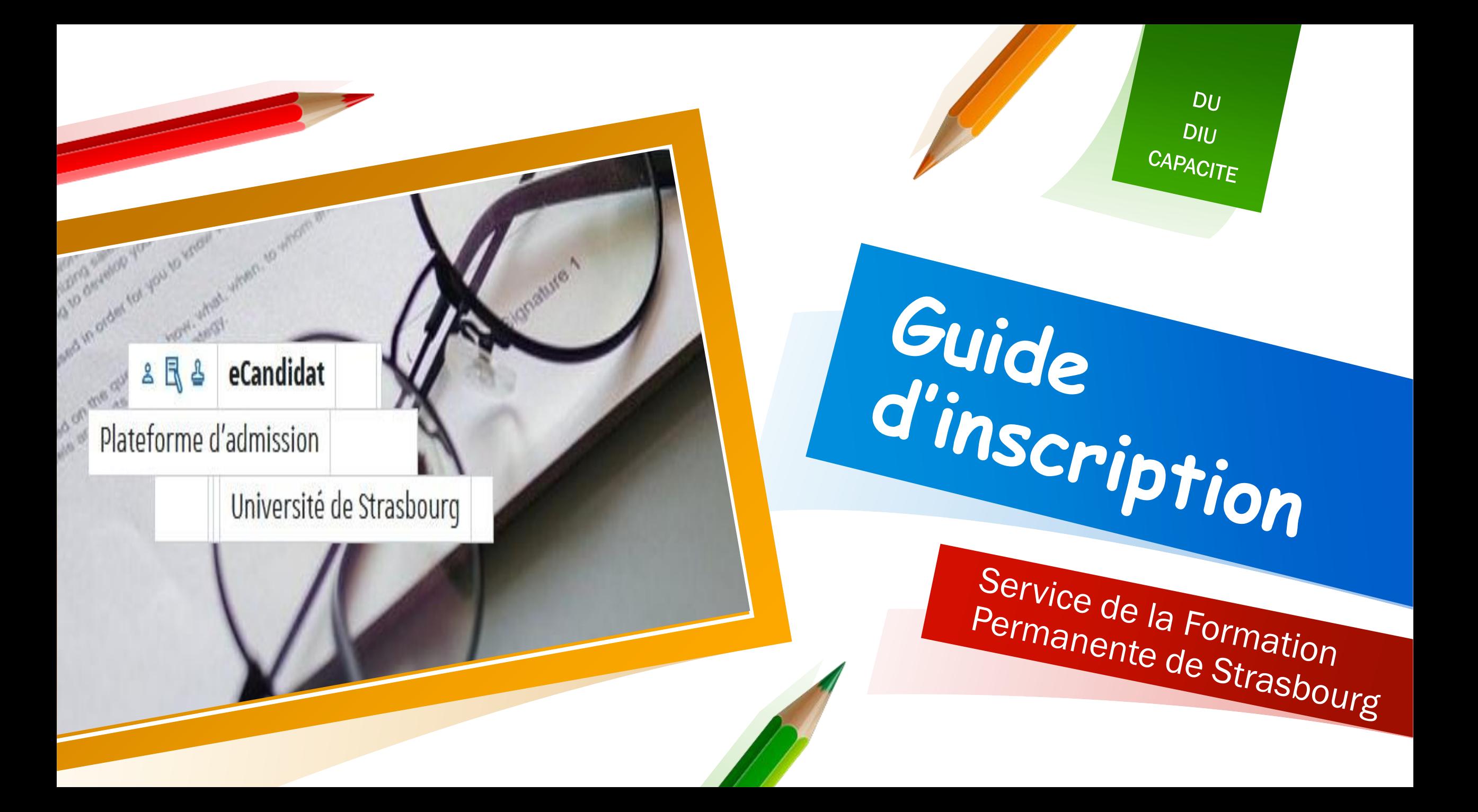

Allez sur https://ecandidat.unistra.fr/

#### Une seule inscription possible en ligne à l'université de Strasbourg. Si vous avez déjà fait une inscription en ligne, merci de contacter med-du-diu@unistra.fr

### Internationaux

#### 图 Bonjour

Bienvenue sur la plateforme d'admission à l'Université de Strasbourg

Pour les candidats internationaux originaires d'un pays pris en charge par Etudes en France et y résidant, vous devez candidater via Campus France

**Service de la Formation Permanente de Strasbourg**

Ce message ne vous concerne pas. Vous pouvez poursuivre la procédure en passant à la page suivante.

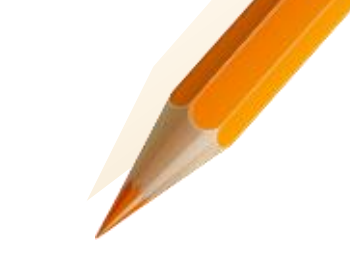

### **尽 Déposer une candidature**

Accéder à l'application de candidature :

Une année universitaire = un profil candidat.e

Pour tous/toutes

*Il faut donc créer votre profil chaque année*

Déposer une candidature pour l'année 2024-2025

Cliquer sur l'année pour laquelle vous souhaitez déposer une candidature

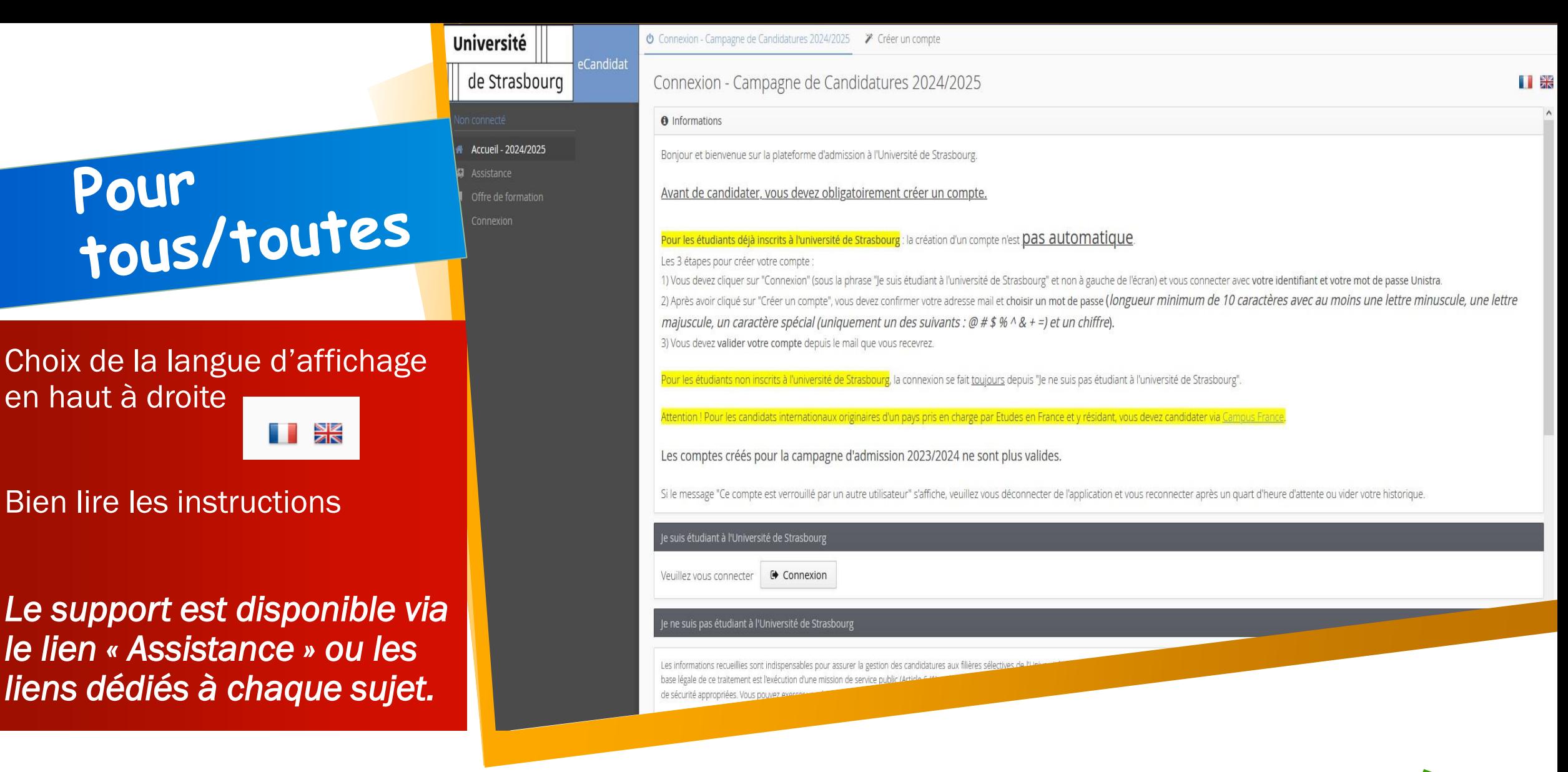

Le Service de la Formation Permanente ne gère pas la plateforme d'inscription. Aucune aide ne sera apportée par le service par téléphone ou par mail.

**Service de la Formation Permanente de Strasbourg**

**5**

# Pour tous/toutes

#### Renseigner le profil

Avant de candidater

- Il est important de compléter son profil avec le maximum d'informations
- Vous pouvez suivre la trame proposée en cliquant sur les boutons « suivant » ou « précédent » en haut à droite

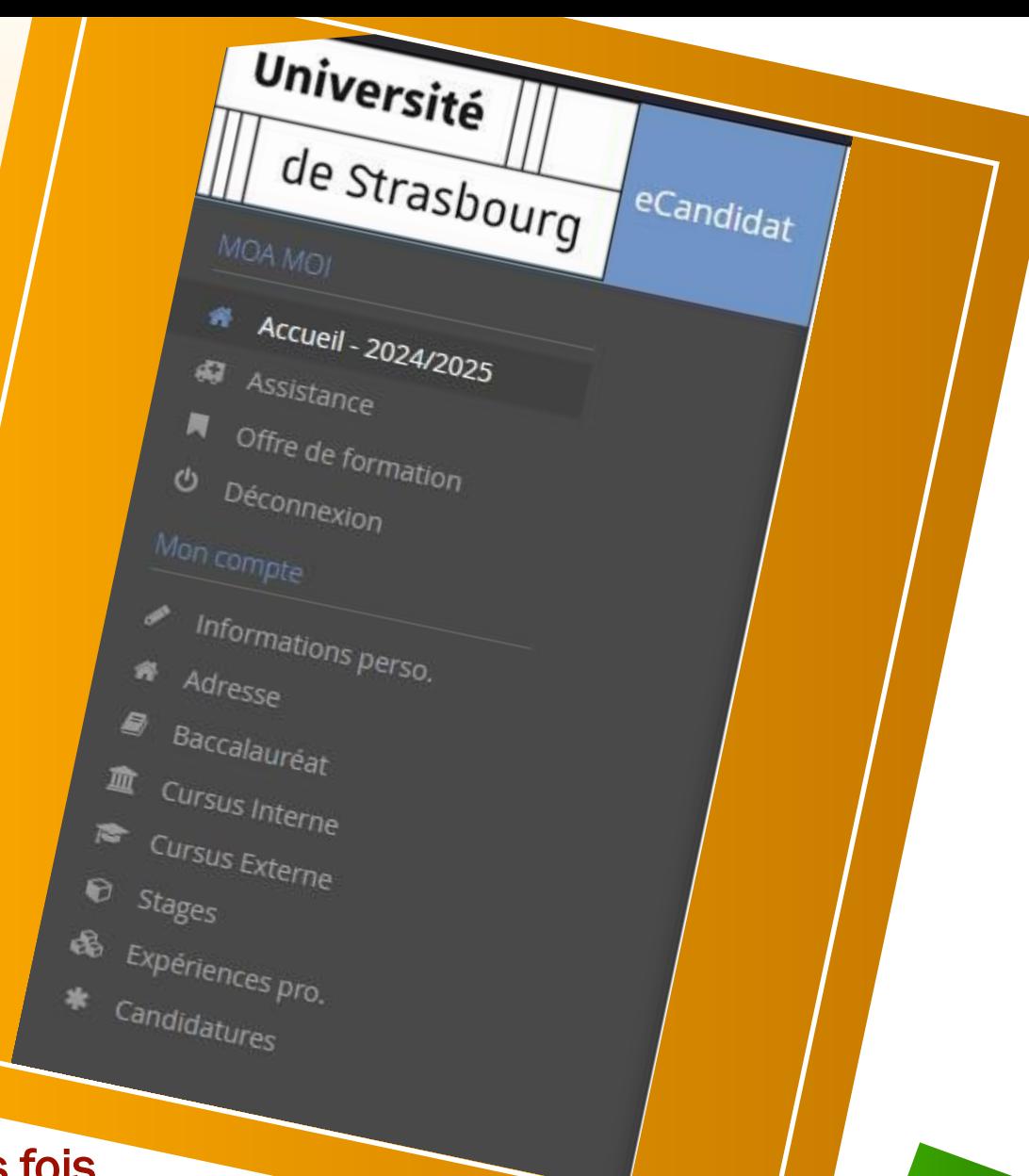

Le renseignement du profil peut se faire en plusieurs fois

## Pour tous/toutes

#### **Candidater**

A cette étape :

- Choisir « Faculté de Médecine, Maïeutique et Sciences de la Santé »
- Puis le type de formation souhaité
	- ▼ 全 raculté de Médecine, Maïeutique et Sciences de la Santé
		- $\triangleright$   $\approx$  CAPACITÉ MÉDECINE
		- ▶ **E** DIPLÔME D'UNIVERSITÉ SANTÉ 3ÈME CYCLE
		- DIPLÔME FORM. GÉNÉRALE EN SANTÉ

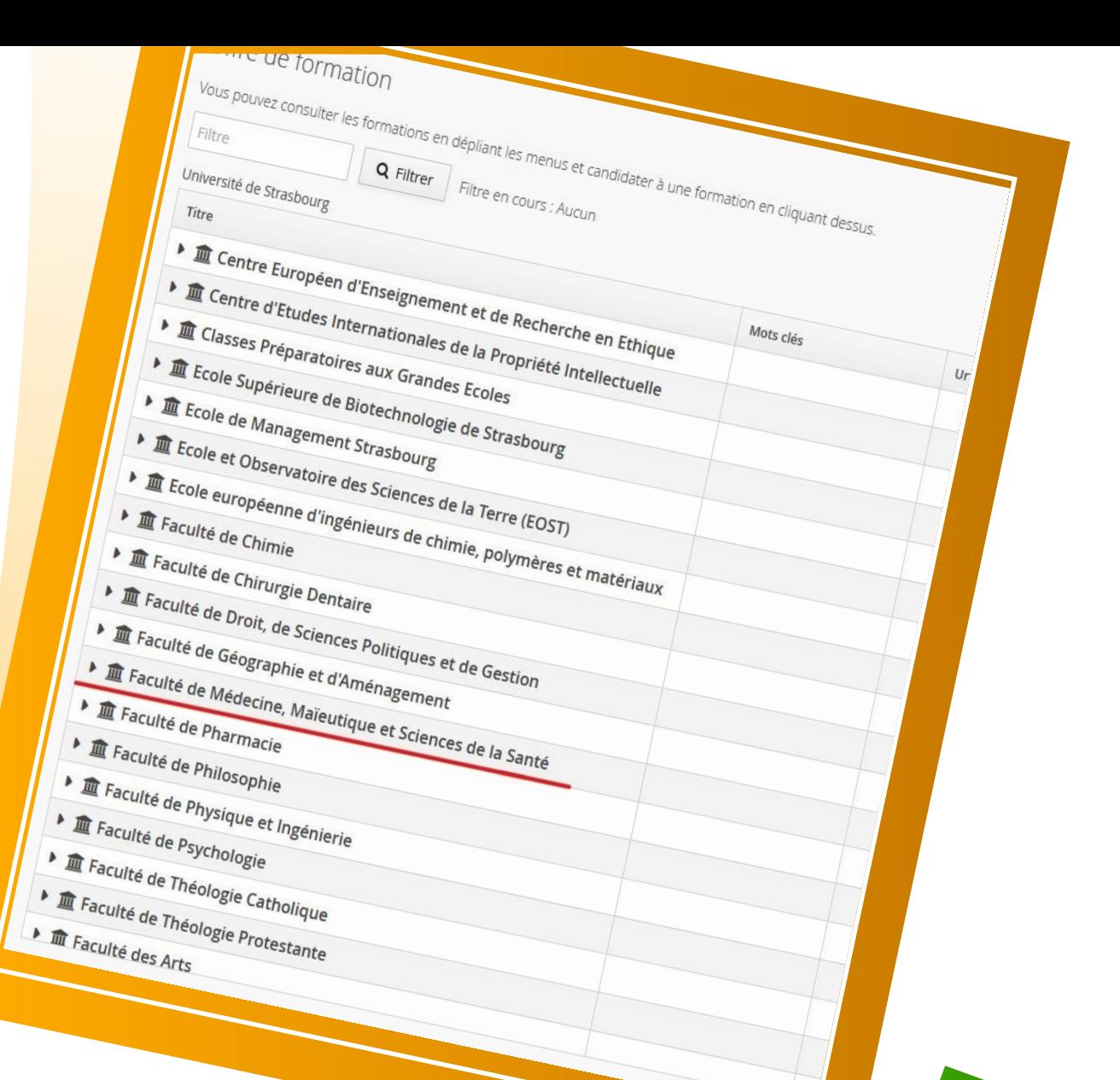

Si la formation recherchée n'est pas dans la liste, alors elle n'est pas encore disponible pour l'inscription *(voir calendrier d'inscription).*

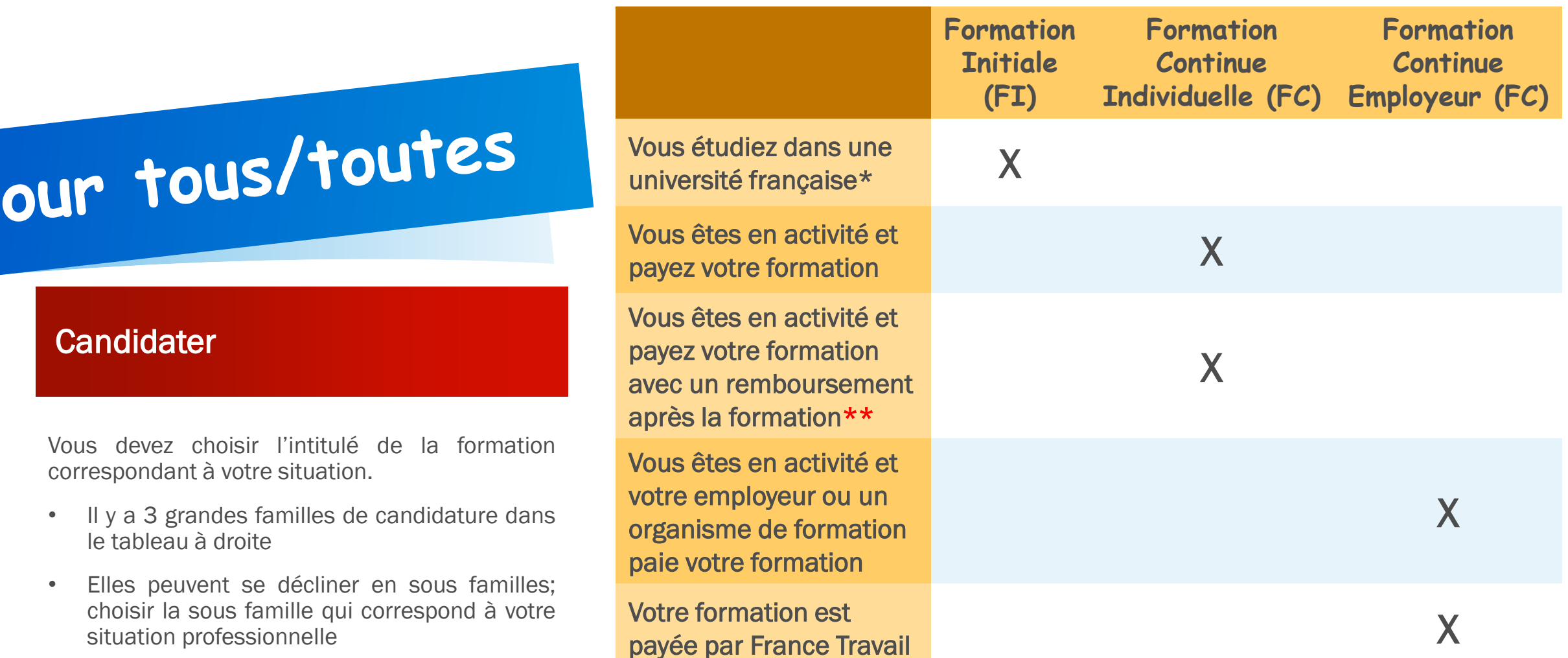

\* Si vous êtes étudiants et en activité (ex: internes) c'est la situation d'études qui prime

\*\* Vous payez votre formation, puis, votre employeur ou un autre dispositif vous rembourse les frais d'inscription. Il vous incombe de compléter les éléments et de rassembler les justificatifs à transmettre au payeur.

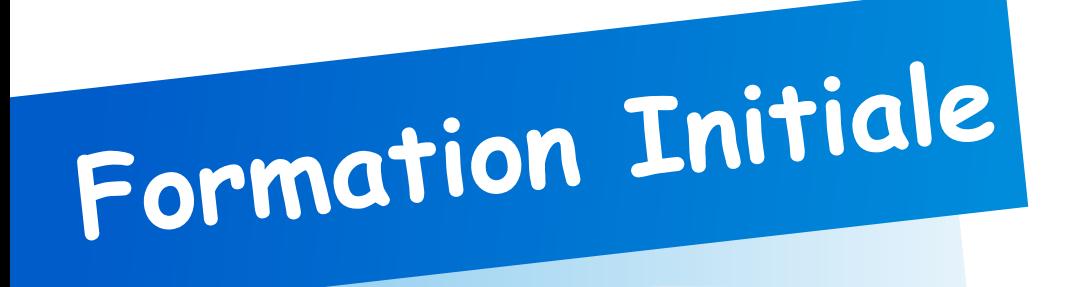

#### *Étudiants dans une université française:*

Quelle que soit votre faculté de rattachement, si vous faites une formation autre que DU/DIU et Capacité

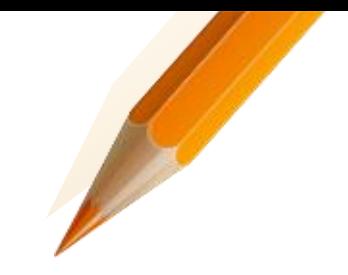

La formation suivie peut être :

• DES, DFMS/A, Infirmière, Internats, Médecine, Pharmacie…

Il faut alors sélectionner dans la liste des formations les sous familles des diplômes suivantes (liste non exhaustive) :

- Interne ou Tarif interne
- Tarif DES
- Formation initiale ou FI
- …

*Exemple: DIU Cornée (tarif interne)*

#### Les candidats en formation initiale sont assujettis à la CVEC

# Formation Continue

#### *Vous êtes en activité:*

Vous financez vous-même votre formation avec ou non la possibilité d'être remboursée par un dispositif de formation/un organisme/votre employeur/…

> La formation continue est exonérée de la CVEC

Il faut alors sélectionner dans la liste des formations les sous familles des diplômes suivantes (liste non exhaustive) :

- Formation continue ou FC
- Formation continue individuel(le) ou individuel(le)

 $\bullet$  . . . .

#### *Exemple: DIU Cornée (FC)*

Les sous familles des diplômes peuvent être déclinées selon votre situation professionnelle (liste non exhaustive) :

- Chef de clinique
- Médecins
- Paramédical ou Médical
- $\bullet$  . . . .

*Exemple: DIU ONCOLOGIE - UROLOGIQUE (médecins)*

**Service de la Formation Permanente de Strasbourg**

**10**

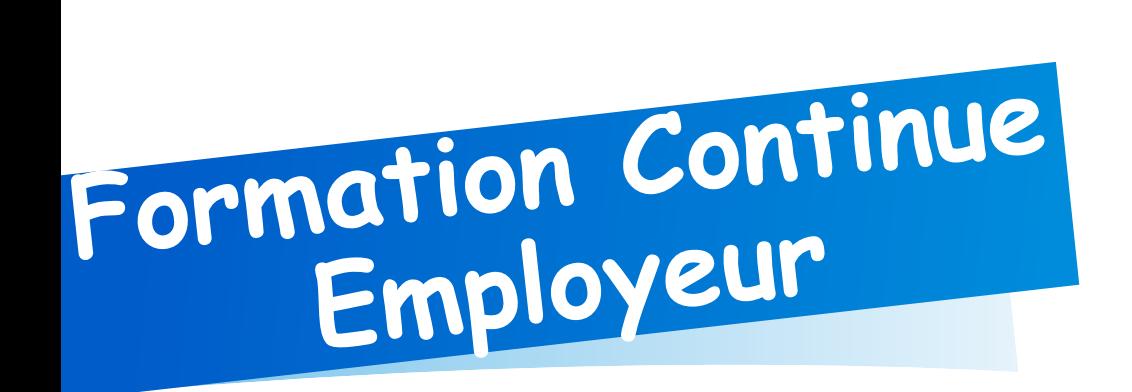

#### *Vous êtes en activité:*

Votre formation est financée par un dispositif de formation/un organisme/votre employeur/…

> La formation continue est exonérée de la CVEC

Il faut alors sélectionner dans la liste des formations les sous familles des diplômes suivantes (liste non exhaustive) :

- Formation continue ou FC
- Formation continue employeur
- $\bullet$  …

#### *Exemple: DIU Cornée (FC)*

Généralement lorsque la mention « employeur » n'est pas indiquée c'est la famille « Formation continue » qui correspond.

# Pour<br>tous/toutes

Université

de Strasbourg

Accueil - 2024/2025

Offre de formation

formations perso.

Iresse

ccalauréat

sus Interne

sus Externe

iences pro.

**idatures** 

eCandida

L'espace Candidatures permet de :

- Suivre l'avancement de votre candidature
- Échanger avec le Service de la Formation permanente
- Finaliser votre inscription avec le paiement en ligne

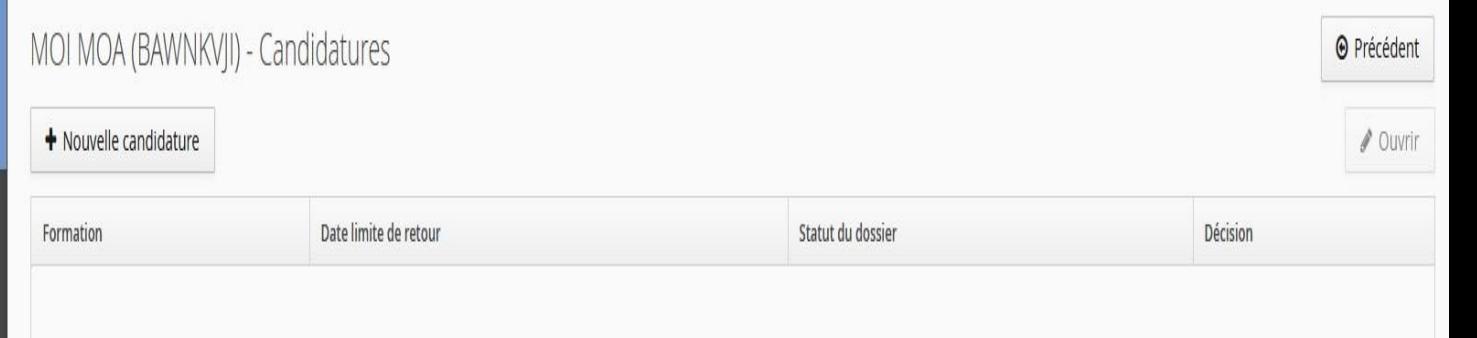

**Suivi de candidature Attention la finalisation de l'inscription est** définitive et ne peut se faire qu'une fois. Il faut avoir tous les éléments avant de commencer, et surtout ne pas s'arrêter après avoir commencer l'étape de paiement.

#### **Service de la Formation Permanente de Strasbourg**

**12**

de médecine Faculté

maïeutique et sciences de la santé

Université de Strasbourg

Horaires d'ouverture :

Wotre attention

Service de la formation

permanente

- du lundi au jeudi

de 09h00 à 11h00

de 14h00 à 16h00

- vendredi de 9h00 à 11h

Fermeture: du 15-07 au 31/08/2024